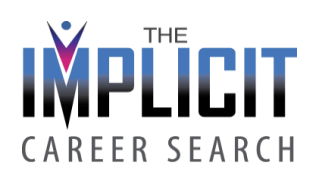

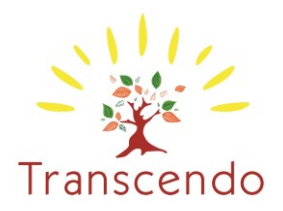

# PROGRAMME DETAILLE SECURISER SON PARCOURS PROFESSIONNEL – ICS ©

#### 32 HEURES EN PRESENTIEL DONT 4 HEURES DE SUIVI INDIVIDUEL ET 4 HEURES DE PRESENTATION DU PROJET PROFESSIONNEL CE PROGRAMME EST EGALEMENT PROPOSE EN FORMATION A DISTANCE

#### **Introduction**

La question qui doit être posée à toute personne qui interroge son parcours professionnel n'est pas « Qu'est-ce que vous voulez faire ? » ou « Qu'est-ce que vous pouvez faire ? » ou encore « Qu'est-ce que le marché de l'emploi vous propose et que vous pourriez faire ? » mais plutôt « Quelle contribution voulez-vous apporter à la société qui ait du sens pour vous ? »

C'est tout l'enjeu du parcours ICS, élaboré par Steve MILLER, de définir comment chacun peut contribuer par sa performance unique à la société et construire un projet professionnel inspiré et inspirant.

La Recherche de Carrière Implicite aide à oser en pleine autonomie : se lancer sur un nouveau projet, de nouvelles responsabilités alliant sens, plaisir et efficacité.

### Public concerné et pré – requis

Toute personne en transition professionnelle sans critères d'âge ou de responsabilité.

Les consultants et coaches qui accompagnent les transitions professionnelles et veulent se doter d'une méthode éprouvée.

Un entretien préalable permettra d'approfondir l'adéquation de la demande et les objectifs.

### Objectifs Généraux

- Développer sa clairvoyance pour poser et assumer ses choix
- Défier ses propres idées limitantes
- Identifier ses axes majeurs d'orientation professionnelle et personnelle
- Établir son plan de développement professionnel
- Développer un parcours professionnel viable
- Explorer ses capacités et envies profondes
- Mettre en œuvre son plan d'action de recherche professionnelle

### Modalités d'évaluation

- Avant : un questionnaire préalable est rempli par le stagiaire et un entretien individuel préalable a lieu systématiquement avec le formateur
- Pendant : Des quizz permettent de mesurer les acquis en cours de formation ; Un auto diagnostic (Elément B) validé scientifiquement permet de mesurer les comportements dans la relation.
- Après : Un questionnaire pour mesurer les acquis est proposé aux apprenants à la fin de la formation avec une évaluation de satisfaction de la qualité de la formation à chaud. Elle est suivie d'une évaluation de satisfaction à froid, 3 à 6 mois après la fin de la formation.

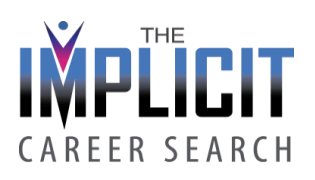

# Animation

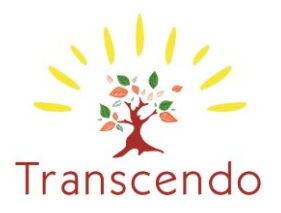

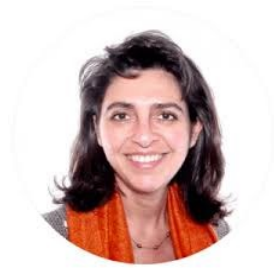

#### Laurence MEDRJEVETZKI

Laurence MEDRJEVETZKI qui animera cette session est certifiée Élément Humain (LHEP), coach certifié depuis 2005, formatrice et consultante. Elle accompagne les managers et leur équipe depuis 18 ans.

Pour les groupes de 10 personnes, Laurence MEDRJEVETZKI est assistée systématiquement d'un co-animateur.

### Organisation de la formation

La formation est organisée par TRANSCENDO, 2 allée Antonio Vivaldi - 44800 St Herblain SIRET 48498536100043 CODE APE 7022Z, organisme déclaré auprès du RCS de Nantes sous le numéro 484 985 361

Lieu **:** EUPTOUYOU - 4 rue Edith Piaf - 44800 ST HERBLAIN.

### Modalités d'inscription

Les demandes d'inscriptions se font par email à l'adresse : [laurence@transcendo.fr](mailto:laurence@transcendo.fr) ou directement sur [le site internet](https://www.transcendo.fr/calendrier-formations/). L'inscription est confirmée suite à un entretien exploratoire avec le formateur. Date limite d'inscription : 3 jours ouvrables avant le début de la formation.

### Prochaines sessions :

Toutes les dates sont affichées sur notre site internet. N'hésitez pas à le consulter et à nous contacter pour toute demande d'information ou d'inscription.

Durée : 32 heures en présentiel dont 4 heures de suivi individuel (Chaque stagiaire bénéficie d'un accompagnement individuel pour formaliser le projet professionnel à la demande) + 4 heures de présentation du projet professionnel en groupe.

### Conditions financières :

- Prise en charge par l'entreprise ou un OPCO : 3000 Euros HT, soit 3600 Euros TTC.
- Prise en charge par une profession libérale, un indépendant ou Pôle Emploi : 1500 Euros HT, soit 1800 Euros TTC.
- Prise en charge par un particulier avec contrat de formation : 1200 Euros TTC.

Ce tarif comprend l'ensemble de la documentation pédagogique, support et tests, ainsi que les pauses. Il ne comprend pas les frais d'hébergement et de repas du stagiaire.

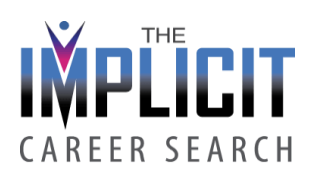

# Moyens pédagogiques

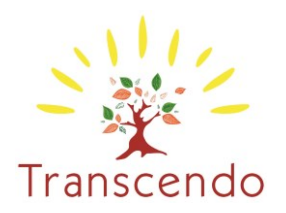

- Séances de formation en salle.
- Exposés théoriques.
- Autodiagnostics validés scientifiquement.
- Visualisations et expériences physiques.
- Travaux en sous-groupes.
- Analyses d'enquêtes internationales.
- Feedbacks de l'intervenant.

# Équipement et matériel

Afin de privilégier la qualité de présence, de contact et de relation, tous les apports et les productions sont faits sur tableau papier. Les échanges et feed-backs sont conduits sur la base des situations réelles des stagiaires.

### Ressources et documents formatifs

Un livret officiel est remis à chaque participant sur support papier. Les stagiaires bénéficient également du questionnaire officiel Élément B comme support d'exploration des concepts. Sont également partagés des liens d'articles et vidéos ainsi qu'une bibliographie en relation avec le contenu de la formation.

#### Plan de progrès individuel

Au fil de la formation, un temps d'intégration en fin de chaque partie est proposé où chaque stagiaire est invité à rassembler ses réflexions et à noter les actions prioritaires à mettre en place pour intégrer les acquis de la formation. L'ensemble de la formation est orientée vers la construction du projet professionnel qui est documentée à chaque étape et fait l'objet d'un plan d'action final sur une période déterminée et fixée par le stagiaire.

#### --- 0 ---

# PROGRAMME DETAILLE - SECURISER SON PARCOURS PROFESSIONNEL – ICS

#### 32 HEURES EN INTENSIF PRESENTIEL + 4 HEURES DE SUIVI TELEPHONIQUE + 4 HEURES DE PRESENTATION DU PROJET **PROFESSIONNEL**

### CONTENU DETAILLE

1. Les outils et méthodes pour aider à développer l'Affirmation d'Objectif Professionnel)

Module 1. Durée 4 heures – DECIDER –

### Objectif : Préparer les conditions de la Recherche de Carrière Implicite – Choix professionnel, Ouverture et Écoute.

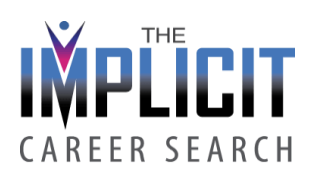

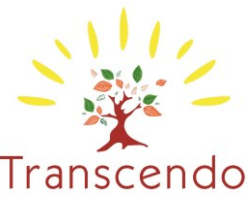

Introduction de la formation : faire le point sur son expérience professionnelle à ce jour, les projets actuels et les attentes par rapport à la formation.

## Objectifs pédagogiques

- Comment avez-vous décidé de vos choix professionnels jusqu'ici ? Dégager les constantes dans votre parcours. HEURES DE PRESENTATION DU PROJET PROFESSIONNEL
- Réfléchir à ce parcours au travers du spectre du Choix de la Recherche de Carrière Implicite.
- Prendre la responsabilité de ses choix de carrière jusqu'ici dans sa vie professionnelle en entreprise et/ou dans un recrutement.

### Module 2-1. Durée 4 heures - EXPLORER LES COMPORTEMENTS PROFESSIONNELS MIS EN PLACE JUSQU'ICI.

# Objectifs pédagogiques

- Définir les différentes dimensions du comportement présentes dans les interactions professionnelles et leurs effets sur l'implication, la responsabilisation, la confiance.
- Évaluer celles qui ont été présentes dans votre expérience professionnelle jusqu'à maintenant.
- Questionner chaque dimension pour identifier les éventuelles rigidités ou préjugés dont vous pourriez faire preuve.
- Identifier au travers d'une grille les mécanismes privilégiés qui font déformer la perception de la réalité et perdre l'objectivité nécessaire à la recherche de carrière.
- Dégager un plan d'action concret et spécifique pour modifier les relations professionnelles dans le sens de ce que vous voulez.

#### Module 2 -2. Durée 4 heures – IDENTIFIER LES RESSORTS INTERNES POUR INITIER UN CHANGEMENT PROFESSIONNEL.

### Objectifs pédagogiques

- Théorie : les motivations intérieures pour développer son potentiel.
- Comprendre dans quelle mesure le manque de confiance en soi affecte-t-il les relations professionnelles.
- Conséquences d'une faible et d'une haute estime de soi dans la vie professionnelle.

#### Module 3. Durée 4 heures - AFFIRMER LA MISSION

### Objectifs pédagogiques

#### Thème « Quelle est la contribution que je projette d'offrir au travers de mon travail »

- Choisir un symbole (Essence) pour vérifier le moment voulu la cohérence de la décision avec son désir profond puis faire émerger son affirmation de Mission Personnelle. De nombreuses investigations sont proposées pour y aider : explorer ses différents rôles dans la vie, leur mise en harmonie, les manques ou les déséquilibres.
- Définir à la suite l'affirmation de mission personnelle « Quelle personne ai-je envie d'être ? Quel Rôle ai-je envie de jouer dans la société ? «

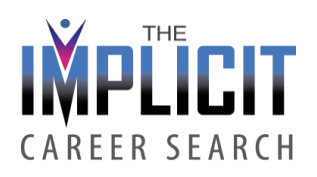

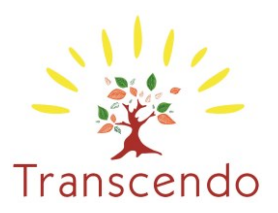

- Décrire précisément l'intention de vie professionnelle et sociale à partir de la démarche initiée (Essence)
- Rédiger formellement l'affirmation de mission professionnelle

2. Formalisation du Plan de Carrière

Module 4. Durée : 4 heures - AFFIRMER L'OBJECTIF PROFESSIONNEL

# Objectifs pédagogiques

Thème : « Mettre en harmonie mission et objectif professionnel »

- Reproduire la Ligne de vie professionnelle passée : « Comment avez‐vous évolué jusqu'ici ? »
- Représenter la ligne de vie future grâce à un certain nombre d'activités pour donner un sens plus clair « A quoi avez-vous l'intention de contribuer par votre travail ? »
- Définir l'Objectif de Vie Professionnelle : « Comment allez‐vous contribuer par votre travail à la société ? Dans quel domaine, quelles aires professionnelles ? Et comment très spécifiquement ? »
- Démarrer par une description généraliste puis passer progressivement à une description spécifique.

#### Module 5. Durée : 4 heures - DEFINIR LE PROFIL DE DEVELOPPEMENT DE CARRIERE

### Objectifs pédagogiques

• S'approprier le spectre de développement de carrière

« Ce qui forme un tout à un certain stade devient à son tour une partie d'un tout, d'un tout plus grand au stade suivant » Ken Wilber.

The Career Development Spectrum (CDS). Lorsque nous observons la manière dont nous développons notre carrière, cinq phases sont possibles qui s'imbriquent telle une poupée russe. Chaque niveau comprend les niveaux inférieurs tel que nous pouvons le voir dans la Pyramide de Maslow. Nous ne parlerons pas ici de Pyramide des besoins mais de Pyramide des désirs de développement.

Ces 5 niveaux sont : au démarrage de tout projet professionnel vient l'Artisan, puis le Gestionnaire, puis le Leader, puis l'Expert, et enfin le Créateur. Certains d'entre nous parcourent l'ensemble du spectre, d'autres choisissent dans leur vie professionnelle de stopper à un certain niveau. Il va s'agir pour chacun d'identifier où il en est dans son projet professionnel actuel et à quelle phase pourrait – il se bloquer par rigidité, ce qui l'empêcherait d'accéder à la phase supérieure désirée.

- Recevoir des autres membres du groupe un retour sur les compétences de la phase Artisan à développer dans son projet, les Ressources de la phase Gestionnaire, la résolution des problèmes de prise de risque de la Phase Leader.
- Puis rédiger une première mouture du profil de Développement de Carrière.

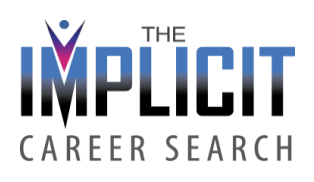

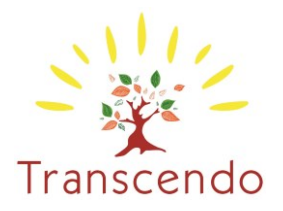

#### Module 6. Durée : 4 heures - PROFIL DE DEVELOPPEMENT DE CARRIERE ET PLANIFICATION DE CARRIERE

#### Objectifs pédagogiques :

- S 'approprier le protocole d'élaboration du Career Development Profile (CDP)
- Formaliser le Plan complet de Carrière qui comprend la Vision de sa Carrière, l'Objectif de Vie Professionnelle, les différentes phases de développement pour y parvenir.
- Détailler les étapes avec un planning des possibilités avec les imprévus et le plan de secours.
- Présenter individuellement les grandes lignes de ce plan en sous-groupe et aux formatrices avec réception de feedbacks constructifs.

#### SUIVI INDIVIDUEL POUR ELABORER LE PLAN DE CARRIERE avec appui d'un tuteur et du consultant/formateur - 4 heures par téléphone.

#### PRESENTER LE PLAN DE CARRIERE - Durée 4 heures.

- Présenter formellement aux différents intervenants présents, professionnels RH, dirigeants, participants et formateurs le plan de carrière élaboré.
- Recevoir du feedback constructif et des conseils.
- Recevoir l'attestation Implicit Career Search® qui permettra à ceux qui le désirent ensuite d'accéder au niveau Certification Internationale pour devenir à leur tour accompagnateur.

#### EVALUATION DU PARCOURS ET DES ACQUIS DE LA FORMATION

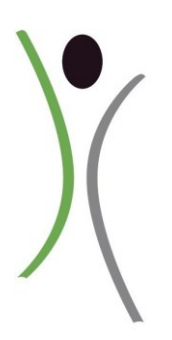

Nous mettons tout en œuvre pour faciliter l'accès à la formation aux Personnes en Situation de Handicap. Nos formations sont adaptables et dans le cas où un accompagnement plus personnalisé devrait être mis en place nous sommes en mesure de vous diriger vers les organismes adaptés.

Nous tenons à votre disposition la liste de ces organismes sur simple demande auprès de notre Référent Handicap Externalisé, Morgane MAILLOT à l'adresse suivante morgane.maillot@mltressources.fr Si votre situation personnelle nécessite une adaptation particulière, n'hésitez pas à nous le signaler.

Document mis à jour le 03/01/2024